# BỘ CÔNG THƯƠNG TRƯỜNG ĐẠI HỌC SAO ĐỎ

\*\*\*\*\*

# ĐỀ CƯƠNG CHI TIẾT HỌC PHẦN LÂP TRÌNH MATLAB

Số tín chỉ: 3 Trình độ đào tạo: Đại học Ngành đào tạo: Công nghệ kỹ thuật điện tử - viễn thông

# ĐỀ CƯƠNG CHI TIẾT HỌC PHẦN Trình đô đào tạo: Đại học Ngành đào tạo: Công nghệ kỹ thuật điện tử - viễn thông

- 1. Tên học phần: Lập trình Matlab
- 2. Mã học phần: LTRINH 441
- 3. Số tín chỉ: 3 (2,1)
- 4. Trình độ cho sinh viên: Năm thứ tư
- 5. Phân bổ thời gian

- Lên lớp: 30 tiết lý thuyết

30 tiết thực hành

 $-$  Tư học: 90 giờ

6. Điều kiện tiên quyết: Sau khi sinh viên đã học xong học phần Kỹ thuật lập trình, Xử lý số tín hiệu.

# 7. Giảng viên

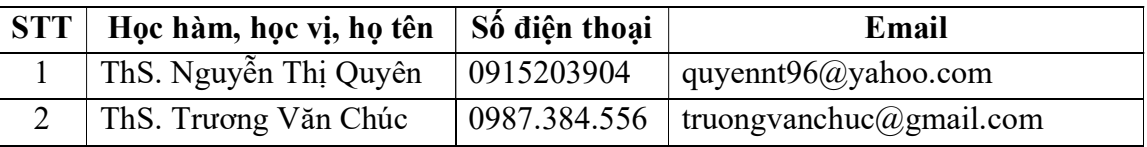

# 8. Mô tả nội dung của học phần

Lập trình MatLab là học phần trang bị cho sinh viên công cụ để giải quyết các bài toán từ tính toán số học đơn giản đến các bài toán mô hình hóa mô phỏng các hệ thống điều khiến, xử lý tín hiệu… MatLab cung cấp cho người dùng khối lượng lớn các hàm có sẵn, các hàm ứng dụng chuyên biệt trong các Toolbox, để mở rộng môi trường Matlab nhằm giải quyết các bài toán thuộc các phạm trù riêng. Học phần cung cấp cho sinh viên kiến thức cơ bản sử dụng MatLab như: Tập các hàm toán học, vector – ma trận, M-file, đồ họa, giao diện người dùng GUI và ứng dụng MatLab trong xử lý tín hiệu.

# 9. Mục tiêu và chuẩn đầu ra học phần

# 9.1. Mục tiêu

Mục tiêu học phần thỏa mãn mục tiêu của chương trình đào tạo:

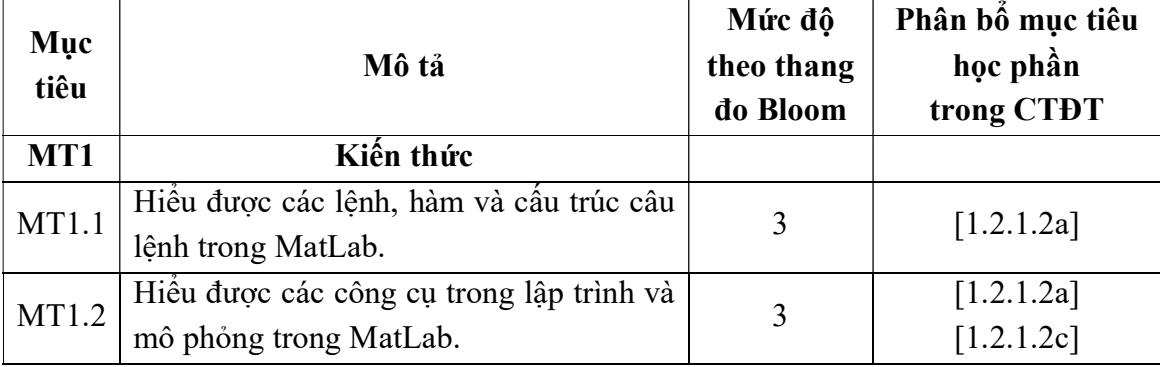

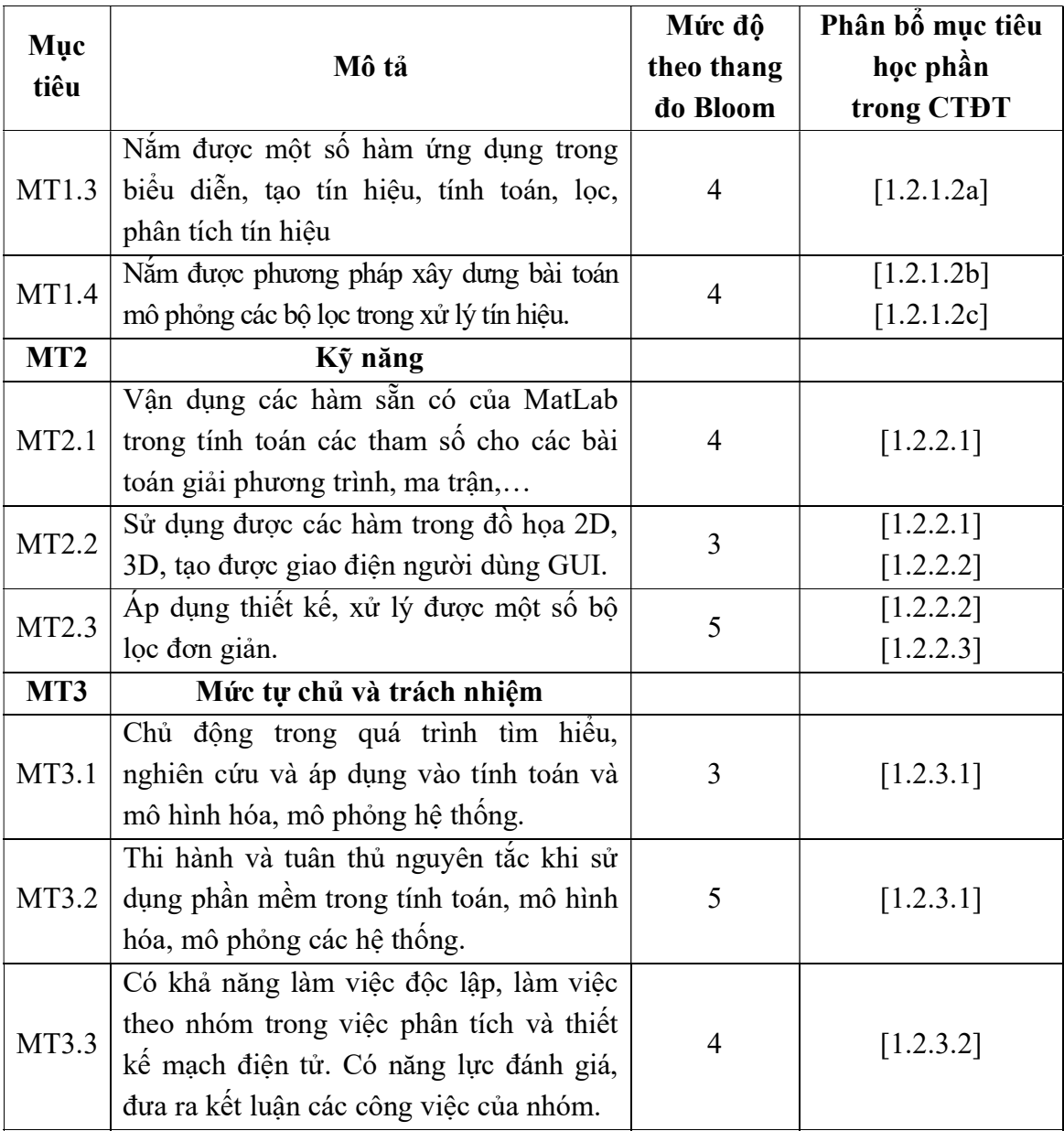

# 9.2. Chuẩn đầu ra

Sự phù hợp của chuẩn đầu ra học phần với chuẩn đầu ra của chương trình đào tạo:

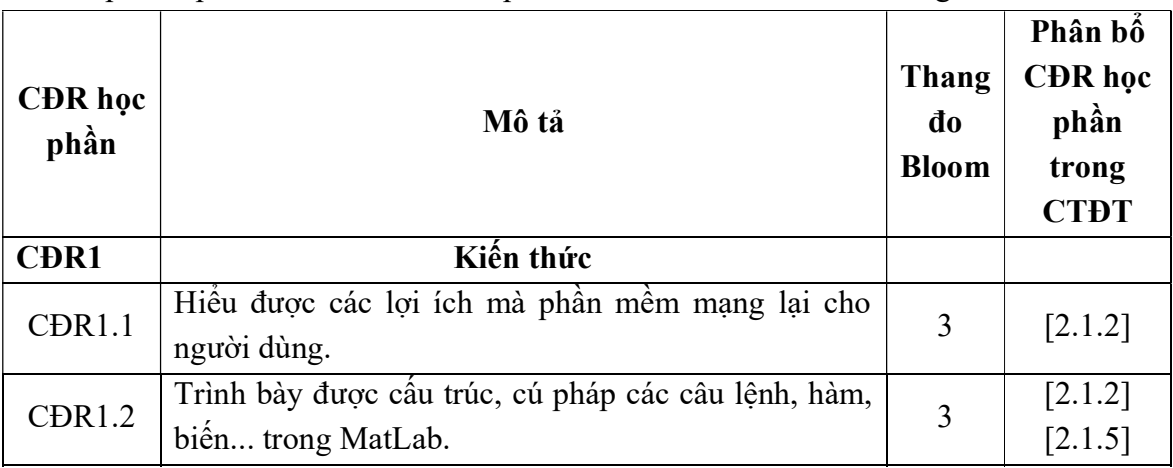

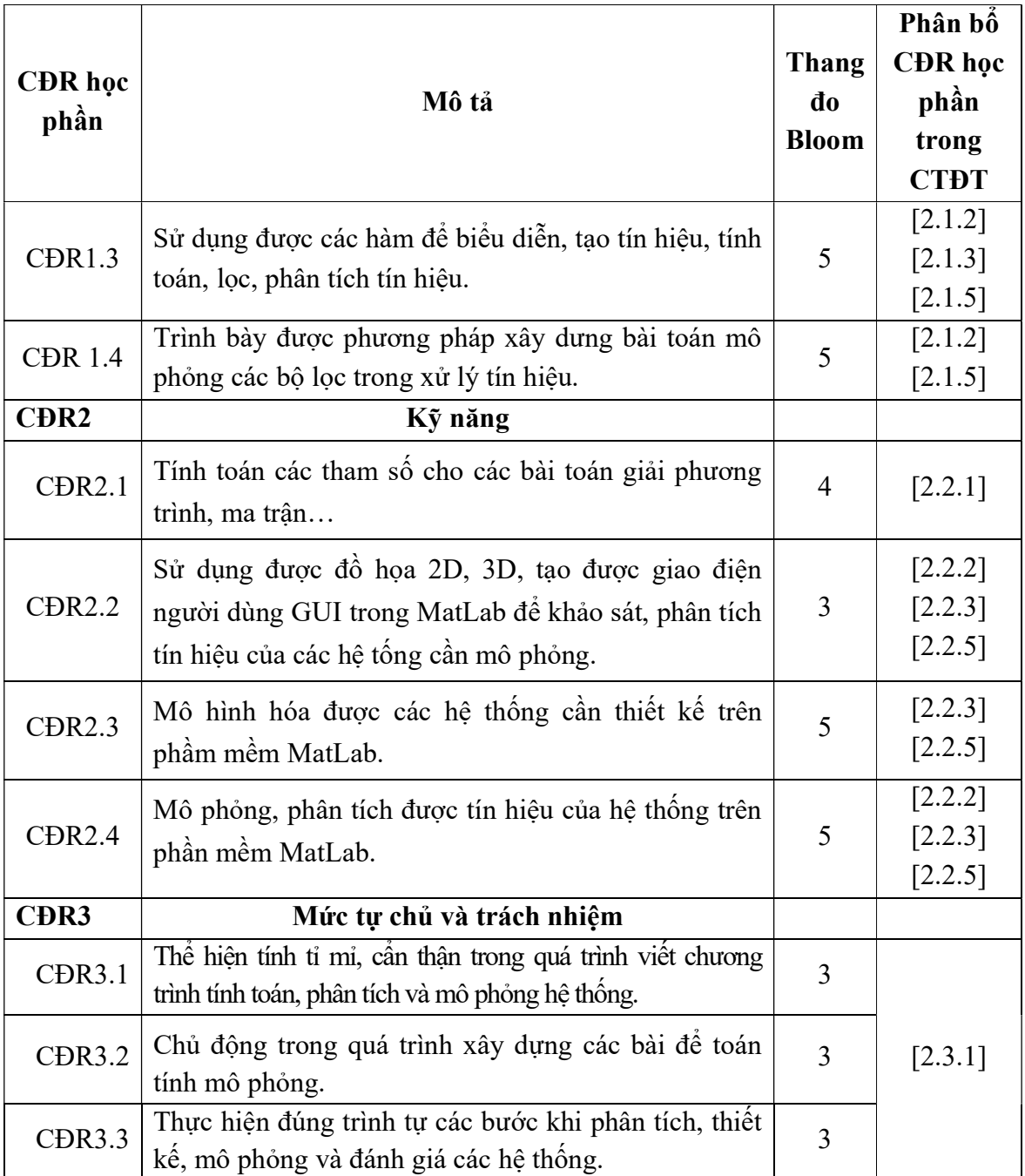

| Chương                  | Nội dung học<br>phần                                                                                                    | Chuẩn đầu ra của học phần |             |              |                   |                  |             |            |                |                  |             |            |
|-------------------------|----------------------------------------------------------------------------------------------------|---------------------------|-------------|--------------|-------------------|------------------|-------------|------------|----------------|------------------|-------------|------------|
|                         |                                                                                                    | <b>CĐR1</b>               |             |              |                   | CĐR <sub>2</sub> |             |            |                | CĐR <sub>3</sub> |             |            |
|                         |                                                                                                    | <b>CDR</b><br>1.1         | CDR<br>1.2  | CDR<br>1.3   | <b>CĐR</b><br>1.4 | CĐR<br>2.1       | CDR<br>2.2  | CDR<br>2.3 | CDR<br>$2.4\,$ | CDR<br>3.1       | CDR<br>3.2  | CDR<br>3.3 |
| $\,1$                   | Chương 1. Cơ sở<br><b>MatLab</b><br>1.1. Tổng quan về<br>MatLab<br>1.2. Các hàm toán<br>học trong MatLab<br>1.3. Vector và ma<br>trận                                                               | $\mathbf x$               | $\mathbf x$ | X            | $\mathbf X$       | X                |             |            | $\mathbf X$    | X                | $\mathbf X$ | X          |
| $\overline{2}$          | Chương 2. Lập<br>trình trên<br><b>MatLab</b><br>2.1. Khái niệm<br>2.2. Các câu lệnh<br>điều<br>khiển,<br>rẽ<br>nhánh<br>2.3. M-file<br>2.4. Hàm con<br>2.5. Lệnh ngắt                               |                           | $\mathbf X$ | $\mathbf X$  | $\mathbf X$       | X                |             |            | $\mathbf X$    | X                | $\mathbf X$ | X          |
| $\overline{\mathbf{3}}$ | Chương 3. Đồ<br>họa trong<br><b>MatLab</b><br>3.1. Cửa số Figure<br>$3.2.$ Đồ thị $2D$<br>3.3. Đồ thị 3D<br>3.4. Hình động                                                                          |                           | $\mathbf X$ | X            | $\mathbf X$       | X                | $\mathbf X$ | X          | X              | X                | $\mathbf X$ | X          |
| $\overline{4}$          | Chương 4. Giao<br>diện người dùng<br><b>GUI</b><br>4.1. MatLab GUI<br>4.2. Tạo và hiển<br>thị một GUI<br>4.3. Thuộc tính<br>của các đối tượng<br>4.4. Các điều<br>khiển trong GUI<br>4.5. Các ví dụ |                           | $\mathbf X$ | $\mathbf{X}$ | $\mathbf X$       | $\mathbf{X}$     |             |            |                | $\mathbf{X}$     | $\mathbf X$ | X          |

10. Ma trận liên kết nội dung với chuẩn đầu ra học phần

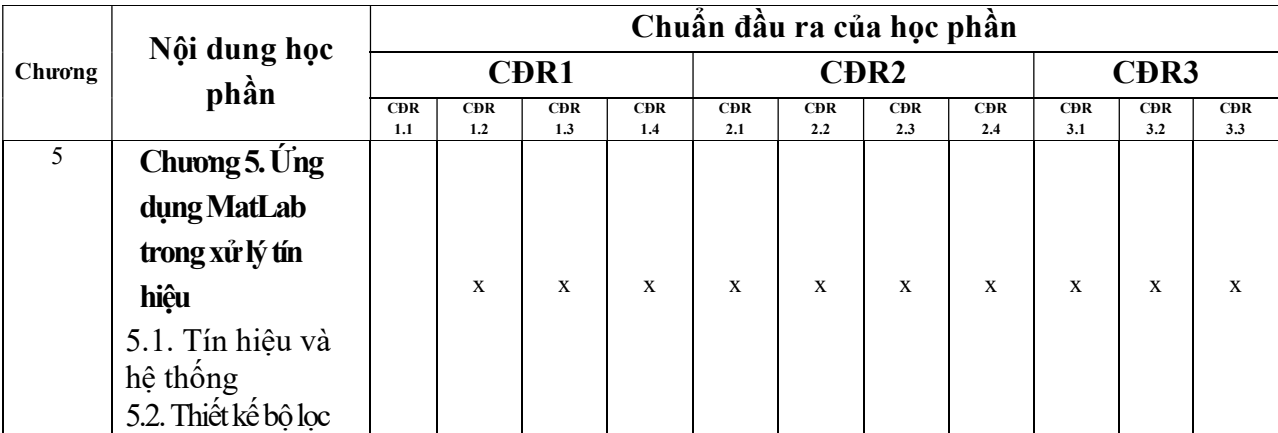

# 11. Đánh giá học phần

11.1. Kiểm tra và đánh giá trình độ

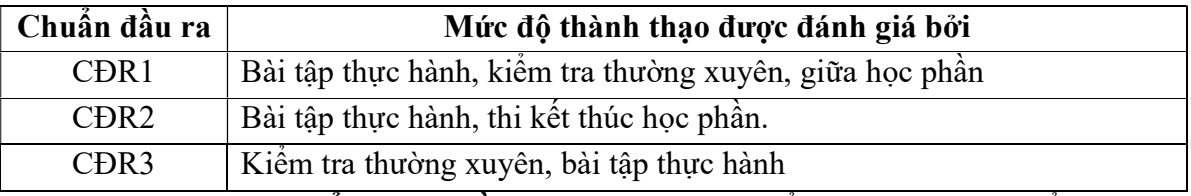

11.2. Cách tính điểm học phần: Tính theo thang điểm 10 sau đó chuyển thành thang điểm chữ và thang điểm 4

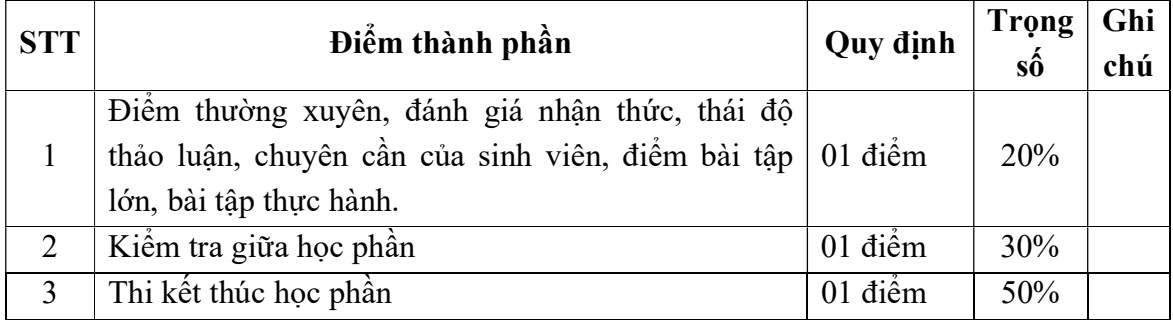

# 11.3. Phương pháp đánh giá

- Điểm kiểm tra thường xuyên; điểm đánh giá nhận thức; điểm thái độ tham gia thảo luận; điểm chuyên cần được đánh giá theo phương pháp quan sát. Điểm bài tập lớn được đánh giá theo hình thức tự luận. Điểm thực hành được đánh giá theo hình thức đánh giá năng lực thực hiện.

- Kiểm tra giữa học phần được thực hiện sau khi học xong chương 3, được đánh giá theo hình thức thực hành:

+ Thời gian làm bài: 90 phút

+ Sinh viên không sử dụng tài liệu

- Thi kết thúc học phần theo hình thức thực hành:

+ Thời gian làm bài: 90 phút

+ Sinh viên không sử dụng tài liệu

# 12. Phương pháp dạy và học

- Giảng viên giới thiệu học phần, tài liệu học tập, tài liệu tham khảo, các địa chỉ website để tìm tư liệu liên quan đến học phần. Nêu nội dung cốt lõi của chương và tổng kết chương, sử dụng bài giảng điện tử và các giáo cụ trực quan trong giảng dạy. Tập trung hướng dẫn học, phản hồi kết quả thảo luận, bài tập lớn, kết quả kiểm tra và các nội dung lý thuyết chính mỗi chương.

- Giảng viên mô tả các ứng dụng thực tế của MatLab trong việc mô hình hóa mô phỏng các quá trinh xử lý tín hiệu trong các hệ thống thông tin.

- Các phương pháp giảng dạy có thể áp dụng: Phương pháp thuyết trình; Phương pháp thảo luận nhóm; Phương pháp mô phỏng; Phương pháp minh họa; Phương pháp miêu tả, làm mẫu.

- Sinh viên chuẩn bị bài từng chương, làm bài tập đầy đủ, trau dồi kỹ năng làm việc nhóm để chuẩn bị bài thảo luận.

- Sinh viên tích cực, chủ động nắm bắt kiến thức lý thuyết để vận dụng và phát triển kỹ năng, tư duy về máy tính và kết nối máy tính với thiết bị ngoại vi trong mục đích đo lường, điều khiến thiết bị ngoại vi bằng máy tính. Trong quá trình học tập, sinh viên được khuyến khích đặt câu hỏi phản biện, trình bày quan điểm, các ý tưởng sáng tạo mới dưới nhiều hình thức khác nhau.

# 13. Yêu cầu học phần

- Yêu cầu về nghiên cứu tài liệu: Đọc các tài liệu về ứng dụng của MatLab trong viễn thông và trong điều khiển hệ thống.

- Yêu cầu về làm bài tập: Làm đầy đủ các bài được giao và các chủ đề tự học theo nhóm.

- Yêu cầu về thái độ học tập: Chuẩn bị đầy đủ tài liệu và dụng cụ trước khi đến lớp. Ghi chép và tích cực làm bài tập lớn và các chủ đề tự học, tự nghiên cứu.

- Yêu cầu về chuyên cần: Sinh viên tham dự tối thiểu 80% thời lượng của học phần

- Yêu cầu về kiểm tra giữa kỳ và thi kết thúc học phần: Sinh viên thực hiện theo kế hoạch tiến độ, quy chế.

#### 14. Tài liệu phục vụ học phần

#### - Tài liệu bắt buộc:

[1]. Giáo trình Lập trình MatLab, Trường Đại học Sao Đỏ (2016)

- Tài liệu tham khảo:

[2]. Trần Quang Khánh (2018), Matlab ứng dụng (tập 1), NXB Khoa học và kỹ thuật.

[3]. Nguyễn Hoàng Hải, Nguyễn Việt Anh (2016), Lập trình Matlab và ứng dụng, Nhà xuất bản Khoa học và kỹ thuật.

[4]. Hồ Văn Sung (2018), Thực hành xử lý số tín hiệu với MatLab, Nhà xuất bản Khoa học và kỹ thuật.

#### 15. Nội dung chi tiết học phần

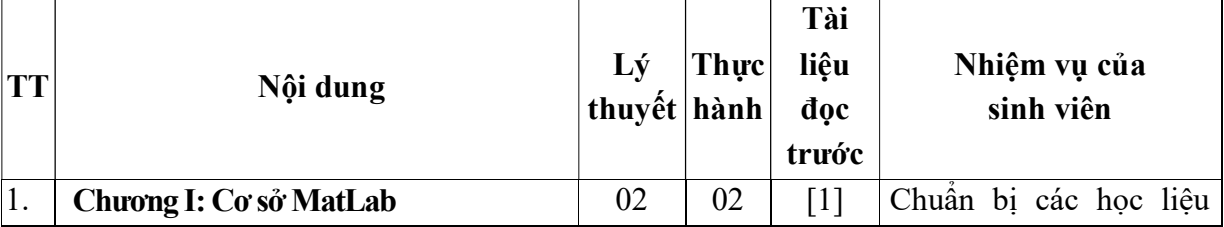

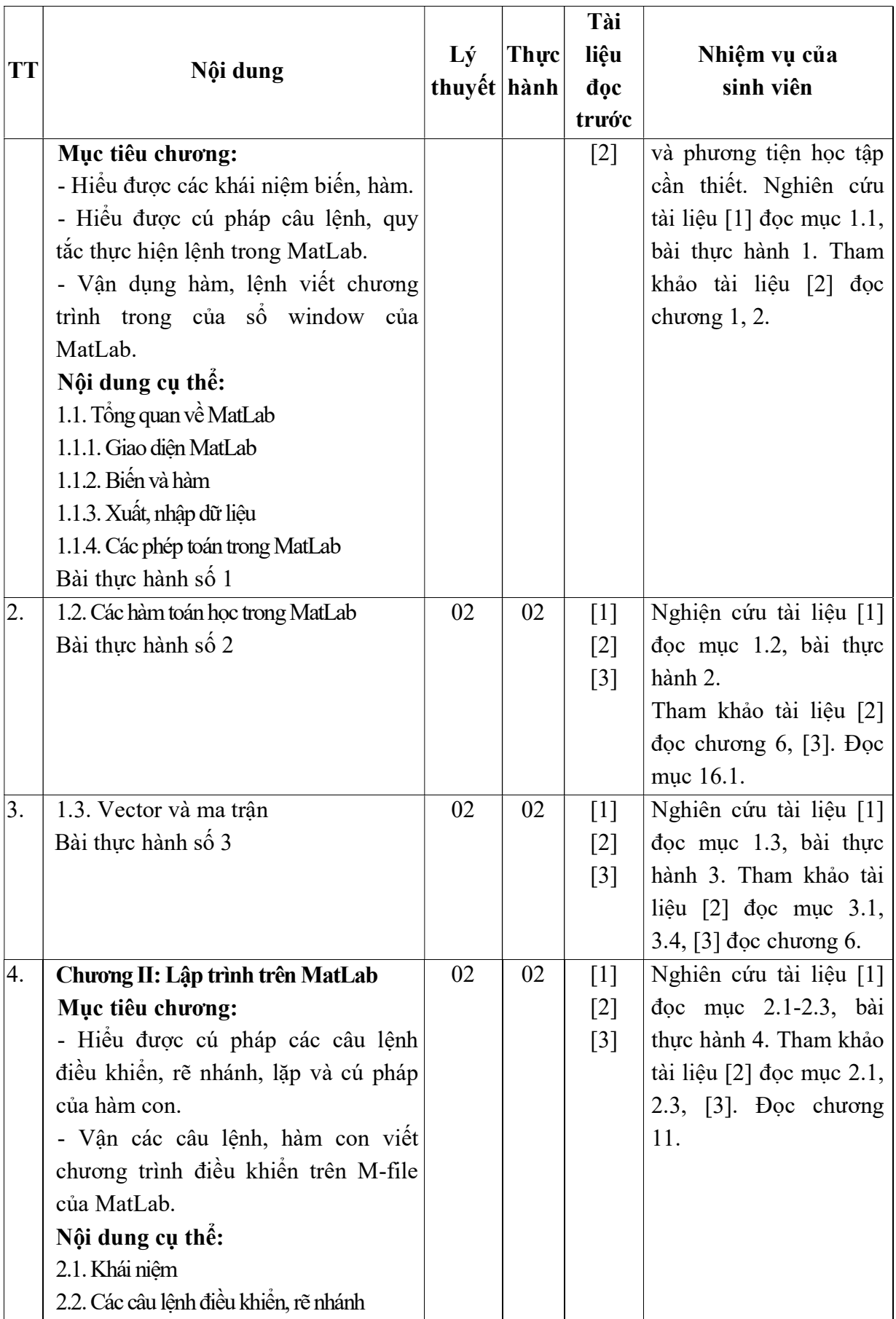

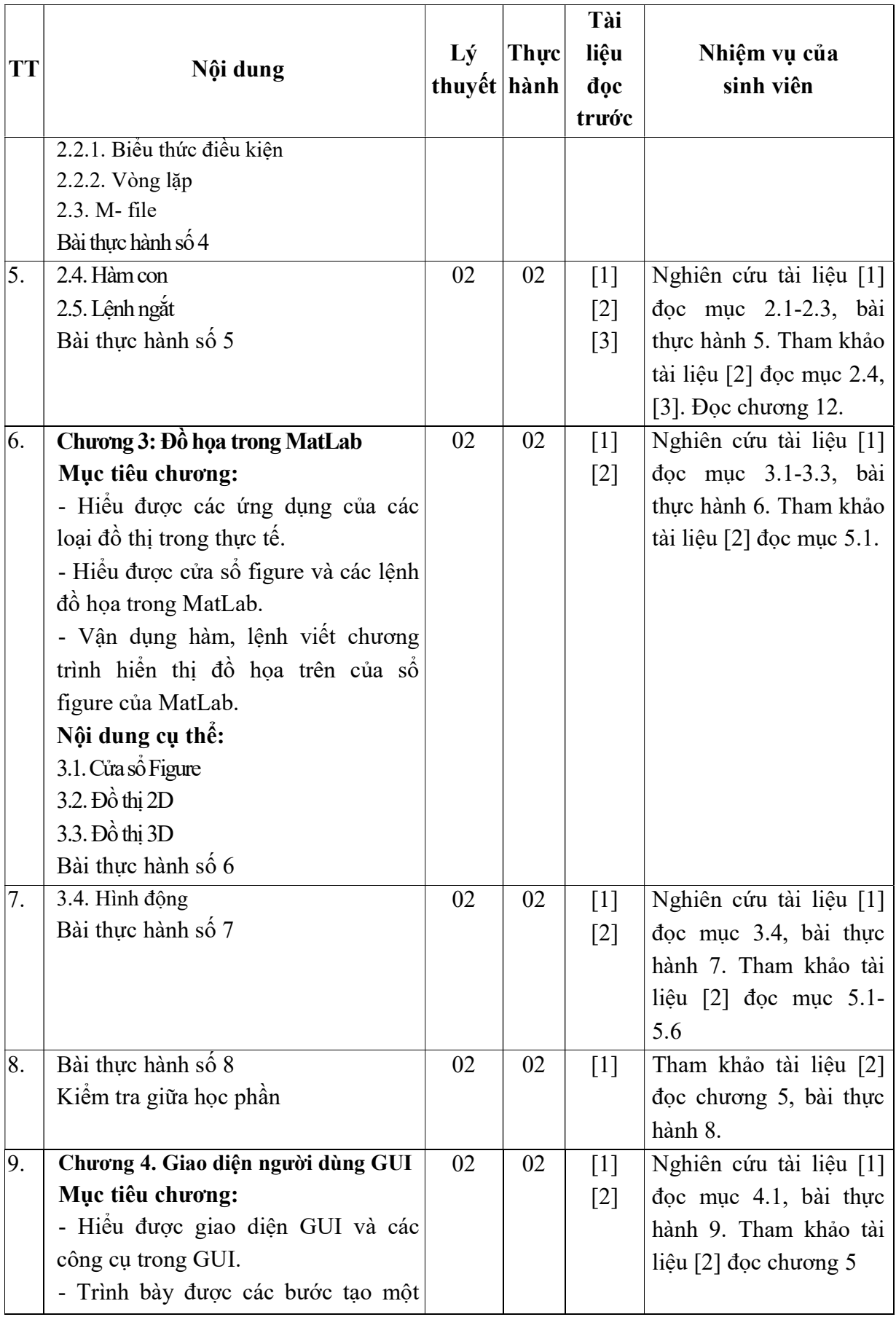

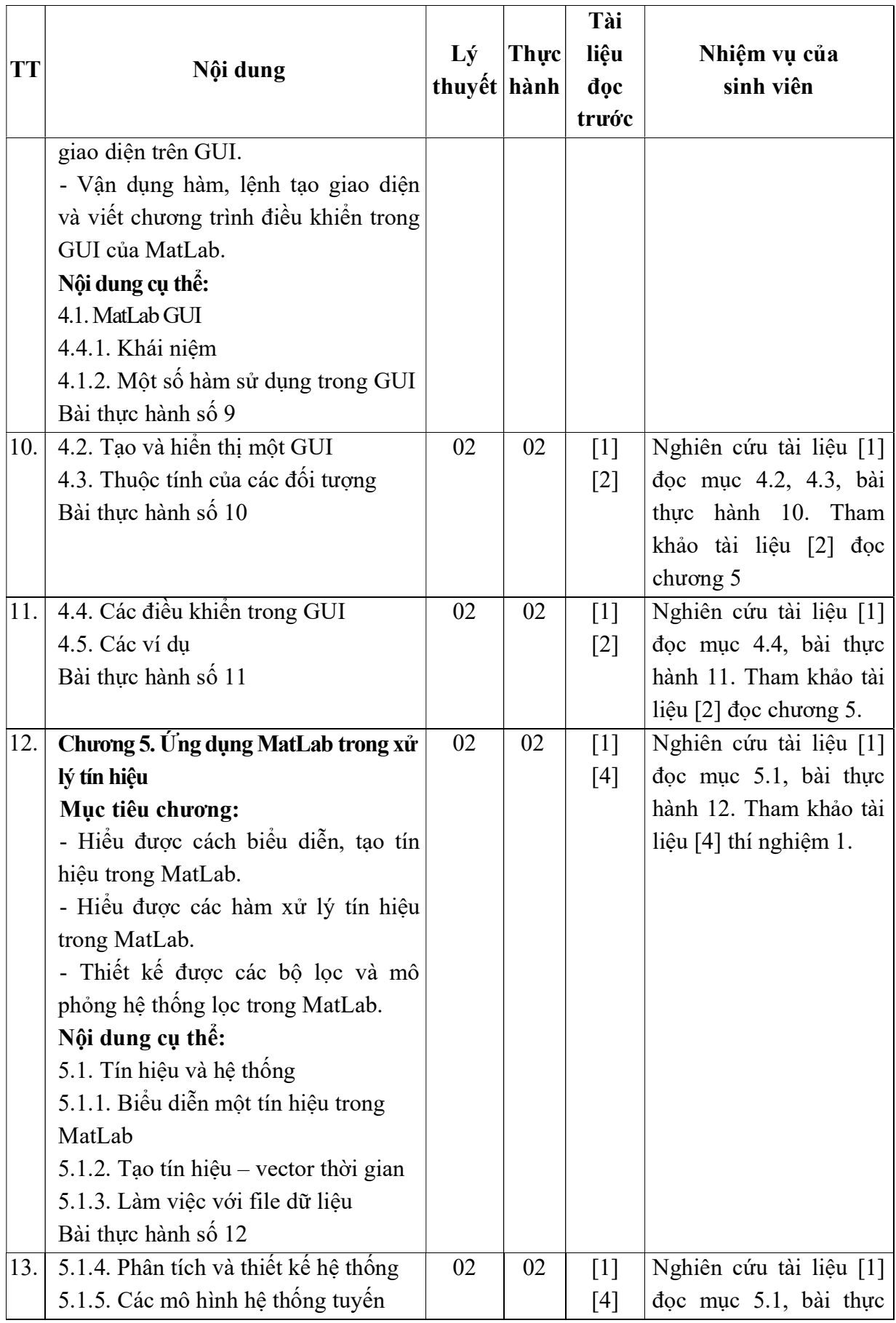

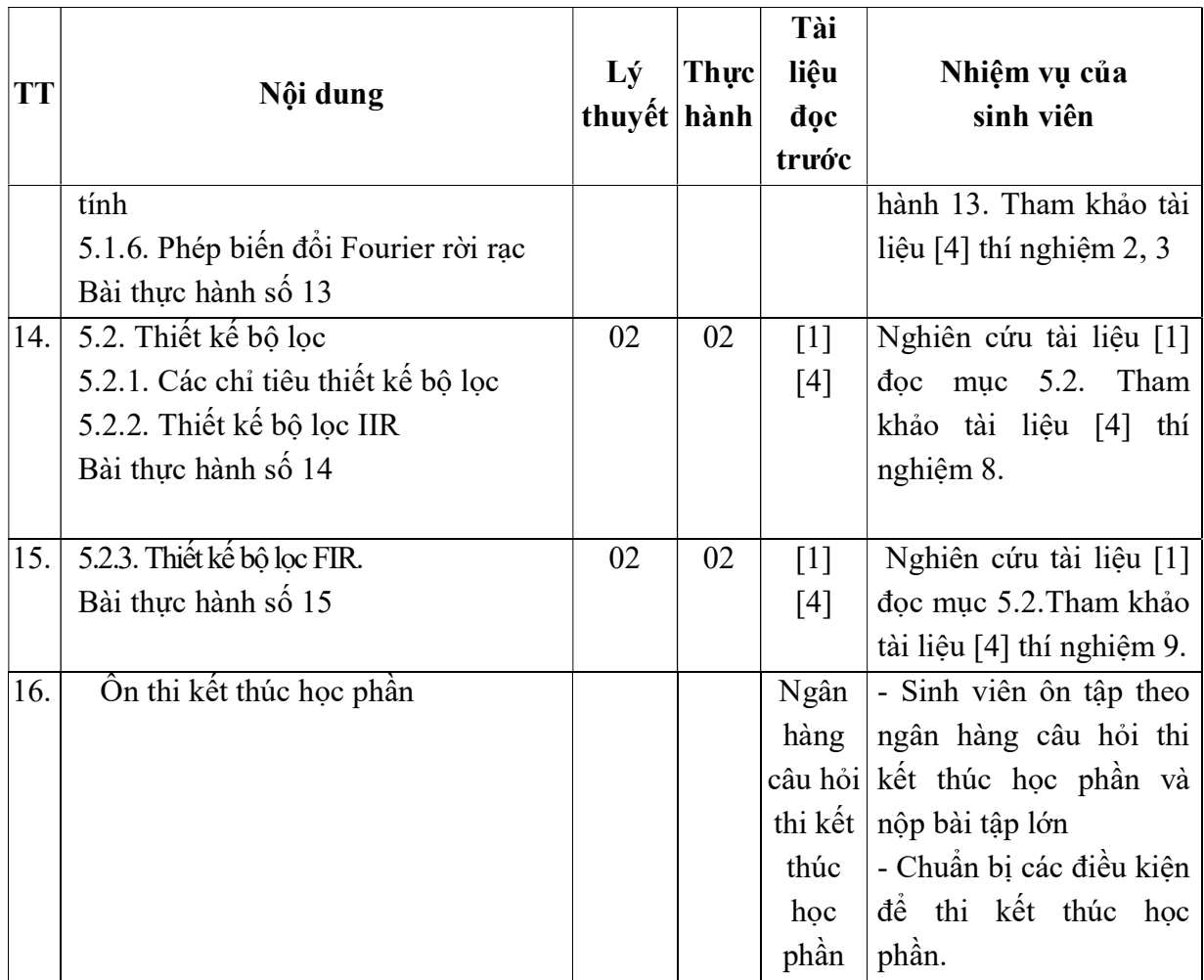

Hải Dương, ngày 14 tháng 8 năm 2018

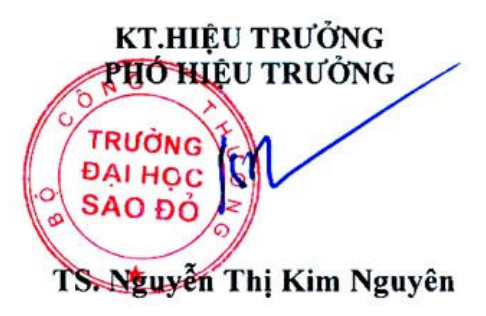

TRƯỞNG KHOA

TRƯỞNG BỘ MÔN

ffne

Trần Duy Khánh

Nguyễn Tiến Phúc